**DR COMP** 

**DR COMP**  $\mathsf{DR}\ \ \mathsf{COMP}\ \ \mathsf{D}\mathsf{RP}$ 

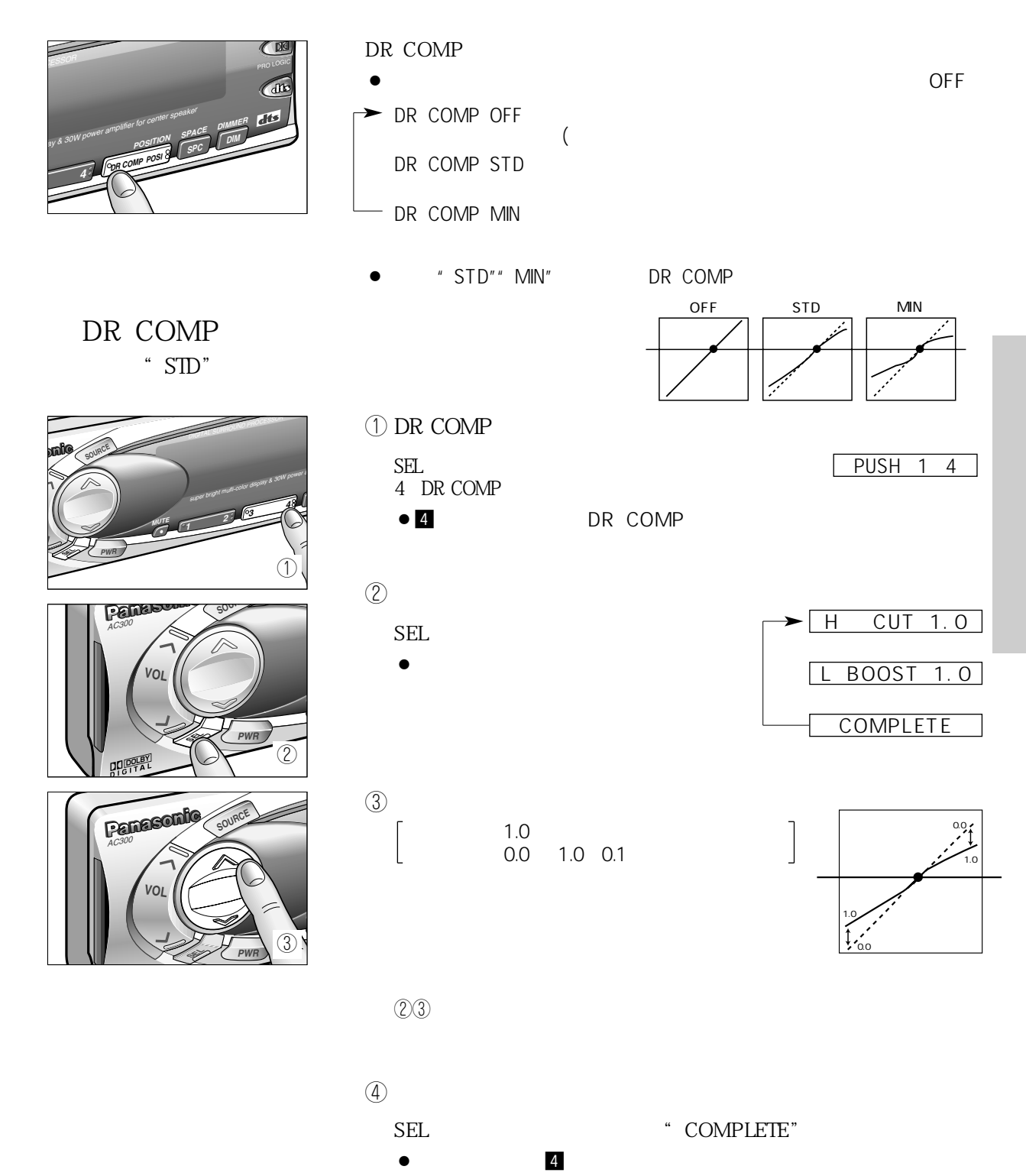